ADDC[解决方案](https://zhiliao.h3c.com/questions/catesDis/1469) **[田毓磊](https://zhiliao.h3c.com/User/other/23520)** 2020-09-07 发表

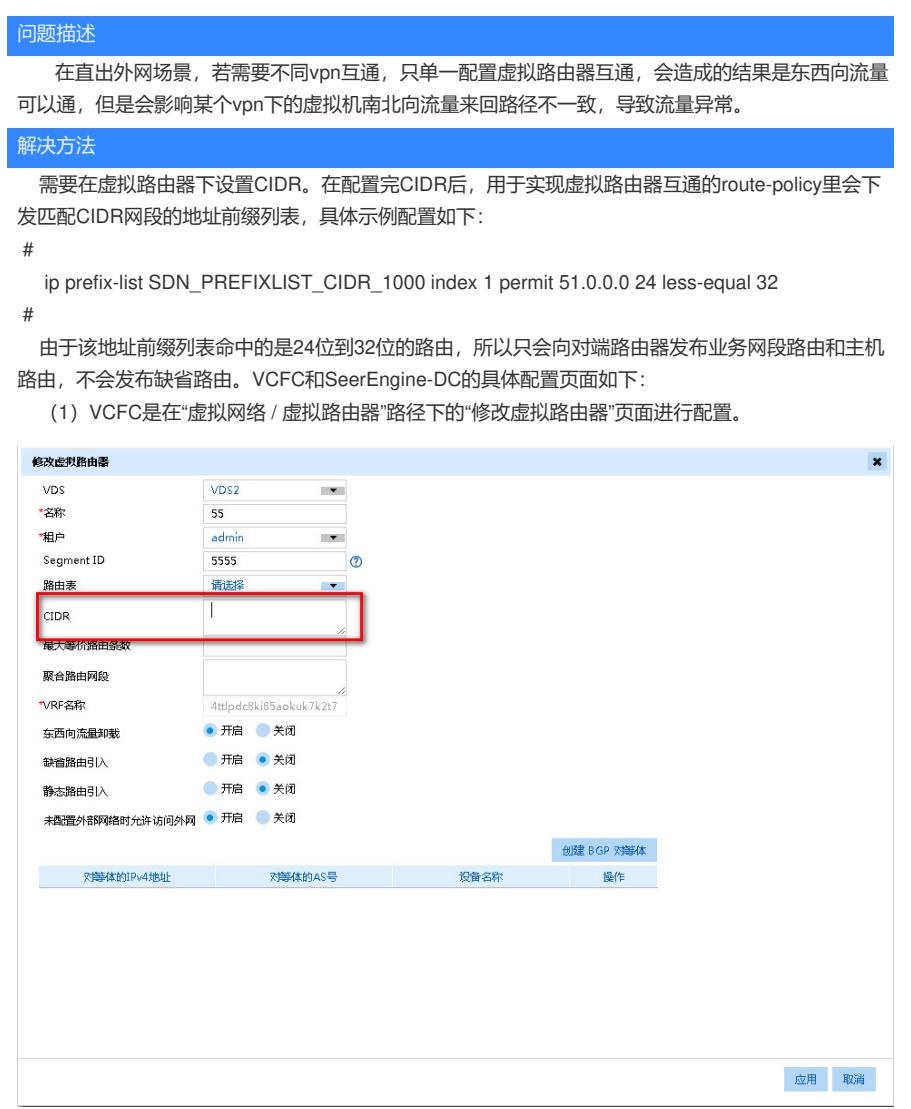

(2)SeerEngine-DC在"租户> 您的网络 > 虚拟路由器 > 修改虚拟路由器"页面下进行配置。

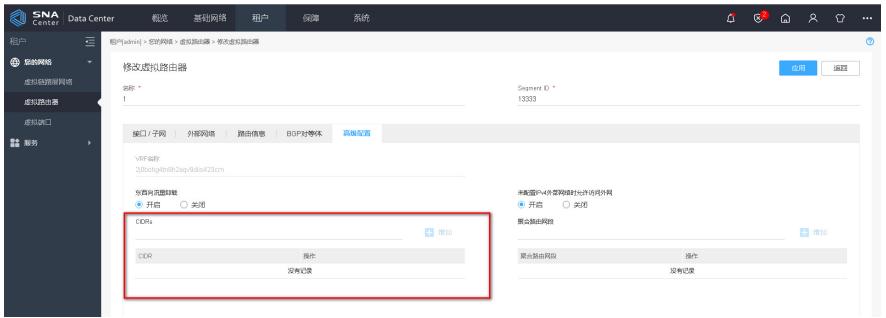